# LA SPESA STANDARD REGIONALE NELLA LEGGE CALDEROLI: IL CASO DELLA SANITÀ

LEONZIO RIZZO, LAURA BERTIN and MASSIMILIANO FERRARESI

JEL Classification: H24, H25, H71, H72, H51

Keywords : Legge 42/2009, fabbisogno, capacità fiscale, federalismo, trasferimento, sanità

**società italiana di economia pubblica** 

# **La spesa standard regionale nella Legge Calderoli: il caso della Sanità\***

# **Leonzio Rizzo,<sup>1</sup> Laura Bertin<sup>2</sup> e Massimiliano Ferraresi<sup>3</sup>**

### **Introduzione**

L'obiettivo che ci proponiamo in questa nota è di fornire la stima della spesa standard regionale di una delle tre funzioni primarie di spesa definite dalla Legge sul federalismo: la Sanità. Tale spesa standard (sommata alla spesa standard per Assistenza e Istruzione) è quella a cui fare riferimento per determinare "le compartecipazioni IVA e le addizionali Irpef nonché …specifiche quote del fondo perequativo in modo tale da garantire… il finanziamento integrale in ciascuna Regione" (lettera d, comma 1 art. 8) delle spese medesime "determinate nel rispetto dei costi standard associati ai livelli essenziali delle prestazioni fissati dalla legge statale".

La stima della spesa standard può essere effettuata attraverso diverse tecniche, in particolare la letteratura prevede due approcci alternativi: quello che utilizza indicatori di fabbisogno e l'impiego delle tecniche di regressione.

Il primo approccio fa riferimento alla metodologia utilizzata dalla Commonwealth Grants Commission of Australia  $[1983^4; 2002^5]$ .

Tale metodo prevede la divisione della spesa sub-nazionale in diverse categorie di funzioni, la quantificazione della spesa totale di tutte le giurisdizioni per ogni funzione, la identificazione di determinanti significative per ogni categoria di spesa (indicatori di costo/

 $\overline{a}$ 

<sup>\*</sup> Questo lavoro è un estratto del volume *Prospettive del federalismo fiscale in Puglia e nel Mezzogiorno* **(**a cura di IPRES) – Cacucci Editore – Bari, 2010.

<sup>1</sup>Università di Ferrara & IEB (Barcelona)

<sup>2</sup> Borsista IPRES

<sup>3</sup> Borsista IPRES e Università di Ferrara

<sup>4</sup> Commonwealth Grants Commission (1983), *Equality in Diversity: Fifty Years of the Commonwealth Grants Commission*, Commonwealth Grants Commission, Canberra

<sup>5</sup> Commonwealth Grants Commission (2002), *Guidelines for Implementing Horizontal Fiscal Equalisation*, Information Paper CGC2002/1, Canberra.

fabbisogno), la assegnazione di un peso relativo utilizzando metodi di imputazione diretta o analisi di regressione, l'allocazione della spesa totale a ciascuna giurisdizione per ogni funzione sulla base dei fabbisogni relativi.

Gli indicatori sono scelti fra le variabili demografiche, geografiche, sociali ed economiche che in qualche modo si pensa possano rappresentare o determinare i fabbisogni di spesa dei governi locali, e tra le variabili specifiche dell'Assistenza sanitaria che riflettano la struttura di costo del servizio fornito. A ciascun indicatore viene poi attribuito un peso che ne determina l'importanza relativa, facendo in modo che la somma dei pesi sia pari a uno. Successivamente si calcola, per ciascun governo locale e per ciascun indicatore di fabbisogno, il rapporto fra indicatore locale e indicatore aggregato rispetto al totale dei governi considerati. La somma di questi rapporti, ponderati con il peso assegnato a ciascun indicatore, determina infine il fabbisogno di spesa espresso come quota percentuale della spesa complessivamente sostenuta dai governi locali.

La seconda tecnica si avvale dell'analisi econometrica [Giarda 1968<sup>6</sup>; Giarda e Ferrario 1991<sup>7</sup>; Galmarini e Rizzo 2006<sup>8</sup>]. Il fabbisogno di spesa è stimato partendo dalla spesa storica dei governi locali, che è la variabile dipendente di un modello di regressione lineare che ha come variabili indipendenti degli indicatori di fabbisogno simili a quelli utilizzati nella metodologia descritta in precedenza (popolazione, quota di anziani, di giovani, ecc.). I pesi assegnati ai vari indicatori corrispondono ai coefficienti stimati attraverso la regressione e il fabbisogno di spesa dei governi locali è pari ai *fitted values* che è ottenuto moltiplicando ciascun coefficiente (uguale per tutte le giurisdizioni) per il corrispondente valore che la variabile assume nella giurisdizione in esame ed infine sommando i valori così ottenuti.

Le funzioni di spesa regionali, che secondo la legge 42/2009 sono riconducibili al vincolo dei livelli essenziali delle prestazioni, sono la Sanità, l'Assistenza e l'Istruzione (per quest'ultima sono comprese solo le spese per lo svolgimento delle funzioni amministrative attribuite alle Regioni dalle norme vigenti, anche se la legge prevede la possibilità di devoluzione alle Regioni di altre competenze relative all'Istruzione a seguito di un intesa

 $\overline{a}$ 

<sup>6</sup> Giarda D. P. (1968), *Spese ed imposte degli enti locali: verifica empirica di un modello di comportamento*, Rivista di Diritto Finanziario e Scienza delle Finanze, Anno XXXVII, n.4

<sup>7</sup> Giarda, P. e Ferrario, L. (1991), *Modalità di riparto del fondo perequativo*, mimeo, Provincia Autonoma di Trento, Trento;

<sup>8</sup> Galmarini, U e Rizzo, L. (2006), *Spesa Standard e Perequazione della Capacità Fiscale dei Comuni Trentini*, in *La Finanza locale in Italia. Rapporto 2006*,a cura di ISAE, SRM, IRES Piemonte, IRPET, Milano, Franco Angeli, pp. 135- 148.

Stato-Regioni, art. 8 c. 3). Nel lavoro si opta per una simulazione con riferimento solo alla spesa sanitaria che rappresenta la quota più rilevante della spesa per funzioni primarie.

Nel proseguo al paragrafo 1 e 2 definiamo la metodologia utilizzata nella simulazione, descrivendo la procedura per la costruzione degli indicatori regionali e per la definizione dei loro pesi. Successivamente al paragrafo 3 si analizzano i dati finanziari e demografici e infine al paragrafo 4 e 5 si commentano i risulati della simulazione, discutendo alcune possibili soluzioni per l'implementazione della riforma.

#### **1. Scelta delle variabili e determinazione dei pesi**

Si individuano delle variabili socio-demografiche specifiche determinanti di fabbisogno ed altre strutturali specifiche determinanti di costo. Per ogni variabile scelta si calcola il rapporto tra dato regionale e totale nazionale. Definiamo *xin* il valore della variabile iesima della Regione n-sima e con *X<sup>i</sup>* il valore della variabile i-esima dell'intera nazione. Quindi il rapporto  $I_{in} = x_i / X_i$  permette di individuare la quota relativa della Regione *n* rispetto alla variabile i-esima. Si costruiscono tanti rapporti quante sono le variabili che si vogliono utilizzare. Ad esempio l'indicatore relativo alla popolazione ci dice che la quota del fattore popolazione in una qualsiasi Regione *n* è pari a *x1n / X<sup>1</sup>* ossia al rapporto tra la popolazione presente nella Regione considerata e il totale nazionale della popolazione. Ricordiamo che  $[x_{11} / X_1]$  della Regione 1 +  $[x_{12} / X_1]$  della Regione 2 + ….+  $[x_{1i} / X_1]$ dell'ultima Regione che chiamiamo *j* è uguale ad 1.

#### **2. La costruzione dell'indice di fabbisogno-costo standard**

Per ogni variabile, come illustrato al par. 1, otteniamo degli indicatori regionali di incidenza relativa al territorio nazionale. Successivamente l'aggregazione di tali indicatori permette di avere un indice composito che dà conto sia degli elementi legati al fabbisogno specifico delle varie realtà regionali, che di quelli più strettamente strutturali di costo che caratterizzano la fornitura di alcuni servizi sanitari rilevanti dal punto di vista finanziario. In particolare nella tabella 1 le variabili 1-3 sono delle proxy delle necessità delle singole Regioni legate alle caratteristiche socio-economiche rivelatrici del fabbisogno del territorio; le variabili 4-8 danno conto delle specificità della fornitura di alcuni servizi sanitari, importanti nel determinare i differenziali interregionali di costo.

**Tabella 1:** Variabili utilizzate nella stima della spesa standard.

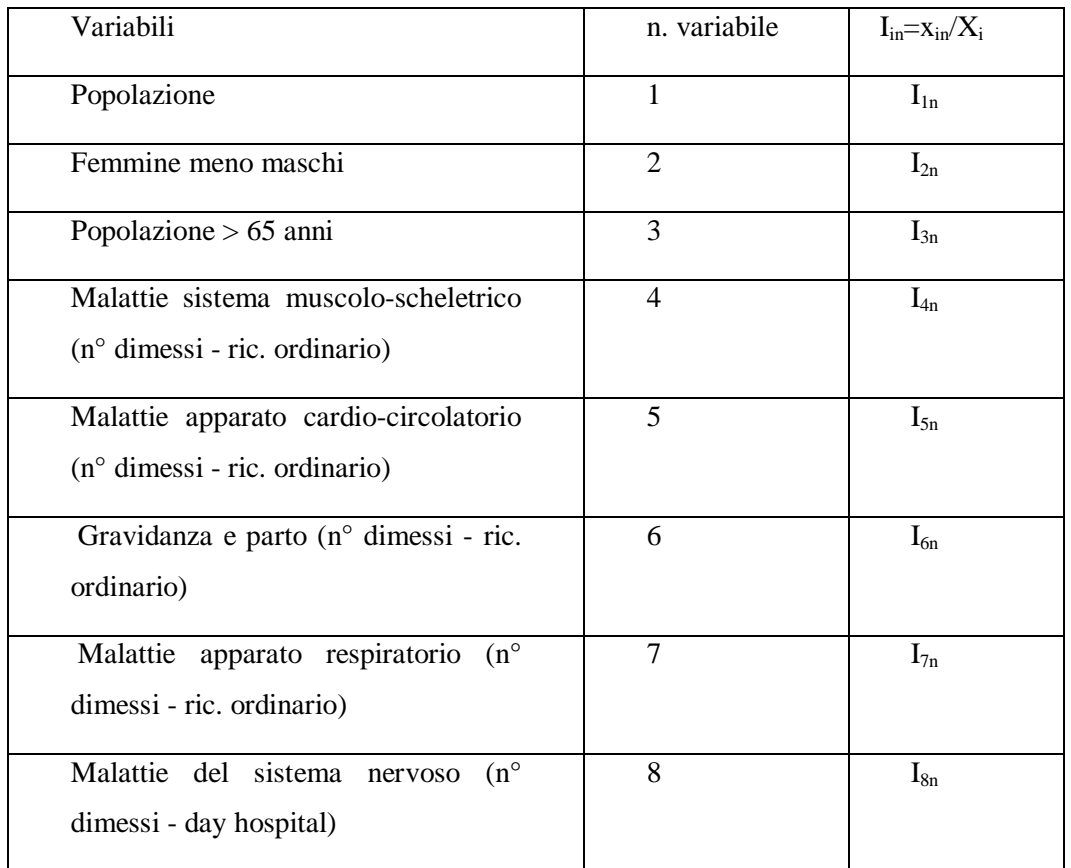

L'indice regionale di fabbisogno-costo standard si ottiene sommando i singoli indicatori regionali previamente moltiplicati per dei pesi la cui somma totale è pari ad 1. L'attribuzione dei pesi può essere fatta o su valutazioni politiche, o utilizzando le tecniche di regressione per stimare i parametri che legano la spesa storica agli indicatori elencati nella tabella 1.

Nel modello che si esamina in questa sede, si è optato per l'assegnazione di pesi con un approccio intermedio: per le variabili di fabbisogno si determina il peso tramite una stima econometrica, mentre per le variabili di costo il peso viene determinato in modo "politicamente" ragionevole, effettuando una valutazione delle malattie in termini di frequenza di dimessi e di costo per dimesso.

# *2.1 Indicatori di fabbisogno*

Stimiamo per la spesa sanitaria una regressione in cui come variabile dipendente si utilizza la spesa storica sanitaria normalizzata (ossia il rapporto tra la spesa storica regionale e quella totale nazionale). Utilizziamo le seguenti variabili dipendenti: popolazione (I<sub>1</sub>),

differenza femmine meno maschi (I<sub>2</sub>) e popolazione sopra i 65 anni (I<sub>3</sub>). Dato che l'obiettivo è la costruzione della spesa standard è sembrato opportuno utilizzare come regressori degli indicatori di fabbisogno che prescindono da scelte pregresse che sicuramente, in più di un caso, riflettono inefficienze decisionali di tipo politico ed economico (variabili che potrebbero soffrire di tale problema sono ad esempio il numero di medici, posti letto, ecc). La popolazione è un fattore rilevante per la Sanità che rientra nella categoria dei servizi pubblici a domanda; la variabile femmine-maschi è giustificata dal fatto che le donne si servono del servizio sanitario molto di piú di quanto non facciano gli uomini (basti solo pensare alle gravidanze); infine è stata inclusa la popolazione con età superiore ai 65 anni in quanto sembra ragionevole pensare che più una popolazione invecchia, tanto maggiore è il ricorso al servizio sanitario.

L'equazione utilizzata per stimare i pesi da associare agli indicatori di fabbisogno ha la seguente struttura:

$$
SS to = \beta_1 I_1 + \beta_2 I_2 + \beta_3 I_3 + \varepsilon_i \tag{1}
$$

dove imponiamo<sup>9</sup>:

$$
\beta_1+\beta_2+\beta_3=1;
$$

 $\varepsilon_i$  è termine di errore che *cattura l'impatto sulla spesa di tutti i fattori non osservabili e non direttamente riconducibili alle determinanti del fabbisogno di spesa da noi scelte.*

#### *2.2 Indicatori di costo*

 $\overline{a}$ 

Per costruire le variabili di costo relativo del servizio sanitario abbiamo fatto riferimento al numero di dimessi per le malattie che incidono maggiormente in termini di costo e di frequenza sul totale delle malattie classificate dal Ministero della Salute<sup>10</sup> che definisce i DRG. In particolare il Ministero della Salute individua le prime 30 malattie in regime di ricovero ordinario acuto per numero di dimessi nel  $2007<sup>11</sup>$ ; questo dato costituisce la base di partenza per la costruzione delle variabili di interesse. Per ognuna di queste malattie

<sup>&</sup>lt;sup>9</sup> Ai fini della nostra indagine, si è utilizzata una tecnica econometrica che permette, attraverso una restrizione e riparametrizzazione dell'equazione (1), di ottenere coefficienti positivi che sommati siano pari ad uno. Per un'analisi più un'analisi dettagliata della tecnica utilizzata si rimanda a *www.stata.com/support/faqs/stat/intconst.html.*

<sup>&</sup>lt;sup>10</sup> Ministero della Salute, relazione "attività di ricovero 2007" (*www.salute.gov.it/dettaglio/phPrimoPianoNew.jsp?id=184&area=ministero&colore=2).*

<sup>11</sup> Ministero della Salute, tabelle "attività di ricovero 2007" (*www.ministerosalute.it/ricoveriOspedalieri/paginaInternaRicoveriOspedalieri.jsp?menu=rapporti&id=1237&lingua=ital iano ).*

abbiamo moltiplicato il numero dei dimessi per il costo unitario, così come definito dal relativo  $DRG<sup>12</sup>$  (tariffe delle prestazioni in Assistenza ospedaliera per pazienti acuti erogate in regime di ricovero ordinario e diurno ex D.M. 30 giugno 1997), trovando così il costo complessivo della malattia. Nel passo successivo abbiamo sommato i costi complessivi delle malattie che rientrano nella stessa categoria diagnostica principale (MDC), ottenendo in questo modo una riclassificazione delle patologie (in termini di costo) per MDC. Il numero di dimessi riflette l'utilizzo effettivo delle strutture ospedaliere in base alle esigenze del territorio pesate per il costo del singolo dimesso, che è quello standard stabilito su tutto il territorio nazionale. Non vi è infatti alcun motivo perchè la cura di una identica malattia debba aver un costo diverso da una Regione all'altra. L'unico ragione che può consentire di accettare differenti costi totali da una Regione all'altra è data dal diverso numero di pazienti da curare.

Otteniamo così un *ranking* delle MDC in base alla loro incidenza finanziaria. Le variabili scelte per la simulazione riflettono i primi cinque MDC: Malattie apparato respiratorio, Malattie del sistema nervoso, Malattie dell'occhio, Malattie sistema muscolo-scheletrico, Malattie della pelle. L'esborso totale per la cura delle malattie appartenenti a queste macroclassi (MDC) rappresenta circa il 75% del costo complessivo dei primi 30 DRG classificati dal Ministero della Salute.

I pesi da associare alle cinque variabili, dalle quali siamo in grado di ricavare i rispettivi indicatori regionali (tabella 1), sono definiti dal rapporto tra spesa necessaria a finanziare la singola MDC e la spesa complessiva occorrente per finanziare il totale delle cinque MDC. Formalmente costruiamo i pesi, indicando con  $c_1$  l'ammontare finanziario del primo MDC,  $c<sub>2</sub>$  quello del secondo e così via; mentre con C la somma complessiva delle risorse necessarie a finanziare i cinque MDC. Il peso relativo di un MDC sul totale si ricava dal rapporto tra c<sub>i</sub> e C e lo indichiamo con γ<sub>*i*</sub>, ove  $γ<sub>I</sub> + γ<sub>2</sub> + γ<sub>3</sub> + γ<sub>4</sub> + γ<sub>5</sub> = I$ . Otteniamo infine un indice composito di costo sommando i cinque indicatori regionali previamente moltiplicati per il peso appena definito.

 $\overline{a}$ 

<sup>12</sup> Il Glossario del portale del Ministero della Salute definisce i DRG (Diagnosis Related Group) come "Categoria di pazienti ospedalieri definita in modo che essi presentino caratteristiche cliniche analoghe e richiedano per il loro trattamento volumi omogenei di risorse ospedaliere. Per assegnare ciascun paziente ad uno specifico DRG sono necessarie le seguenti informazioni: la diagnosi principale di dimissione, tutte le diagnosi secondarie, tutti gli interventi chirurgici e le principali procedure diagnostiche e terapeutiche, l'età, il sesso e la modalità di dimissione. La versione attualmente utilizzata è la decima."

#### *2.3 Indice fabbisogno costo-standard*

Otteniamo quindi due indici compositi: uno per il fabbisogno e l'altro per il costo. Per creare un indice unico è necessario sommarli e decidere il peso da attribuire ad ognuno.

Se definiamo *0≤p≤1* e utilizziamo i parametri ottenuti e/o definiti precedentemente si ottiene:

$$
\beta_1 * p + \beta_2 * p + \beta_3 * p + \gamma_1 * (1-p) + \gamma_2 * (1-p) + \gamma_3 * (1-p) + \gamma_4 * (1-p) + \gamma_5 * (1-p) = 1;
$$

ovvero ai parametri di fabbisogno si assegna un'importanza pari ad *p* e a quelli di costo pari ad *1-p*. Il totale dei parametri così ottenuti somma ad 1.

Infine la spesa standard per ogni Regione risulta essere:

$$
SSta = [p*(\beta_1 * I_1 + \beta_2 * I_2 + \beta_3 * I_3) + (1-p)*( \gamma_1 * I_4 + \gamma_2 * I_5 + \gamma_3 * I_6 + \gamma_4 * I_7 + \gamma_5 * I_8)] * SSto; \tag{2}
$$

 ovvero, il prodotto tra Spesa Storica (Ssto) ed un coefficiente di trasformazione che utilizza i pesi prima definti.

La spesa standard determinata con l'equazione **(2)** è quella che la Regione dovrebbe sostenere per essere considerata in linea con i comportamenti di fabbisgno-costo medi adottati dalle Regioni con caratteristiche simili.

### **3. Descrizione ed analisi dei dati**

 $\overline{a}$ 

La spesa per la Sanità di parte corrente a carico delle Regioni, è pari a circa 74,8 miliardi di euro secondo l'informazione tratta dai bilanci regionali di previsione di competenza del 2006 su elaborazione ISSiRFA *(www.issirfa.cnr.it/1219,1018.html*). Le variabili demografiche utilizzate si riferiscono all'anno 2008 e sono di fonte ISTAT (*http://demo.istat.it/pop2008/index.html*).

I dati relativi ai dimessi per tipologia di malattia sono tratti dalla relazione del Ministero della Salute nelle tabelle "attività di ricovero 2007" (*www.ministerosalute.it/ricoveriOspedalieri/paginaInternaRicoveriOspedalieri.jsp?menu= rapporti &id=1237 &lingua=italiano*). I dati sul costo unitario<sup>13</sup> sono tratti dal "Tariffario in euro delle prestazioni del SSN" sul portale del Ministero della Salute (*www.ministerosalute.it/programmazione/normativa/sezNormativa.jsp?label=tar*).

<sup>&</sup>lt;sup>13</sup> Per il calcolo del costo unitario abbiamo fatto riferimento alle "Tariffe DRG HCFA versione 10 ex D.M. 30/06/1997"

# *3.1 I dati di spesa storica e ed alcune informazioni rilevanti<sup>14</sup>*

La spesa storica pro-capite per la Sanità è molto variabile tra le Regioni e risulta più contenuta in Campania (1298 euro pro-capite), Lombardia (1316 euro) e Veneto (1342) e più alta in Molise (1735 euro pro-capite), Umbria (1754 euro) e Liguria (1817 euro). La **Puglia** si posiziona dietro il Veneto con una spesa pro-capite di **1376 euro**.

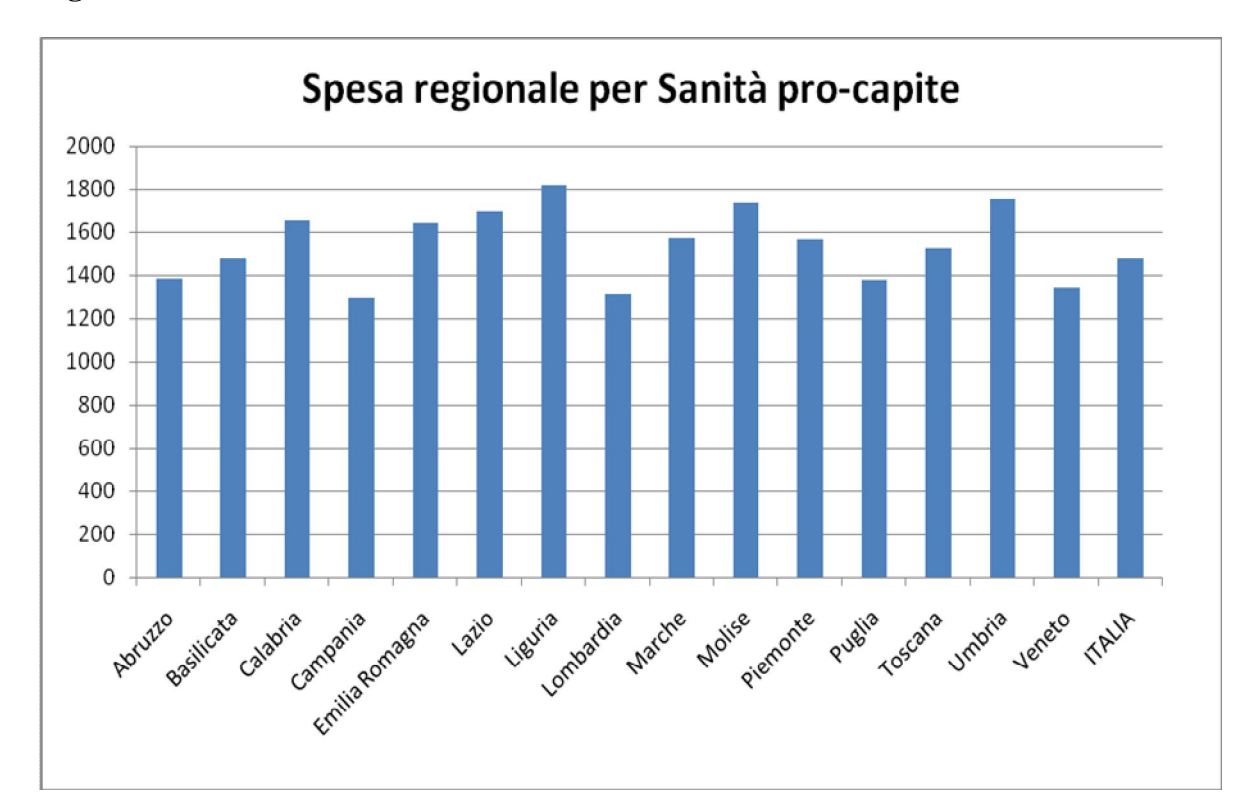

#### **Figura 1**

 $\overline{a}$ 

È probabile che queste differenze siano imputabili alla percentuale di anziani che vivono nella Regione e alle differenze di sesso nella composizione della popolazione. Ad esempio in Liguria, che presenta la spesa pro-capite maggiore, si registra una quota di anziani sulla popolazione regionale che raggiunge quasi il 27%, mentre in Campania, che è la Regione con la spesa sanitaria pro-capite più contenuta, la popolazione anziana risulta essere attorno al 16% del totale. Inoltre in Liguria la popolazione femminile supera del 5% quella maschile, in Lazio del 4% , mentre in Basilicata, Veneto e Lombardia del 2%. L'*outlier* rispetto alla media dei dati sembra essere il Molise, che presenta una spesa sanitaria procapite molto elevata, nonostante il numero di anziani e la composizione territoriale maschifemmine sia in linea con la media nazionale. Ciò potrebbe essere imputabile a

<sup>14</sup> I dati di spesa storica sono tratti da elaborazione IssIrfa sui bilanci di previsione regionali (*www.issirfa.cnr.it/1219,1018.html*), mentre quelli demografici sono di fonte ISTAT (*http://demo.istat.it/pop2008/index.html*). I dati relativi al numero di posti letto e al numero di medici generici si riferiscono al 2006 e provengono dal sito del Ministero della Salute (*www.ministerosalute.it/imgs/C\_17\_pubblicazioni\_839\_allegato.pdf*)

caratteristiche proprie della Regione riflesse da un numero di posti letto pro-capite molto elevato rispetto alla media (5.1 ogni 1000 abitanti contro una media nazionale di 3.6) e un numero di medici generici pro-capite anch'esso elevato ( circa 9 ogni 10000 abitanti contro una media nazionale di circa 8 ogni 10000 abitanti).

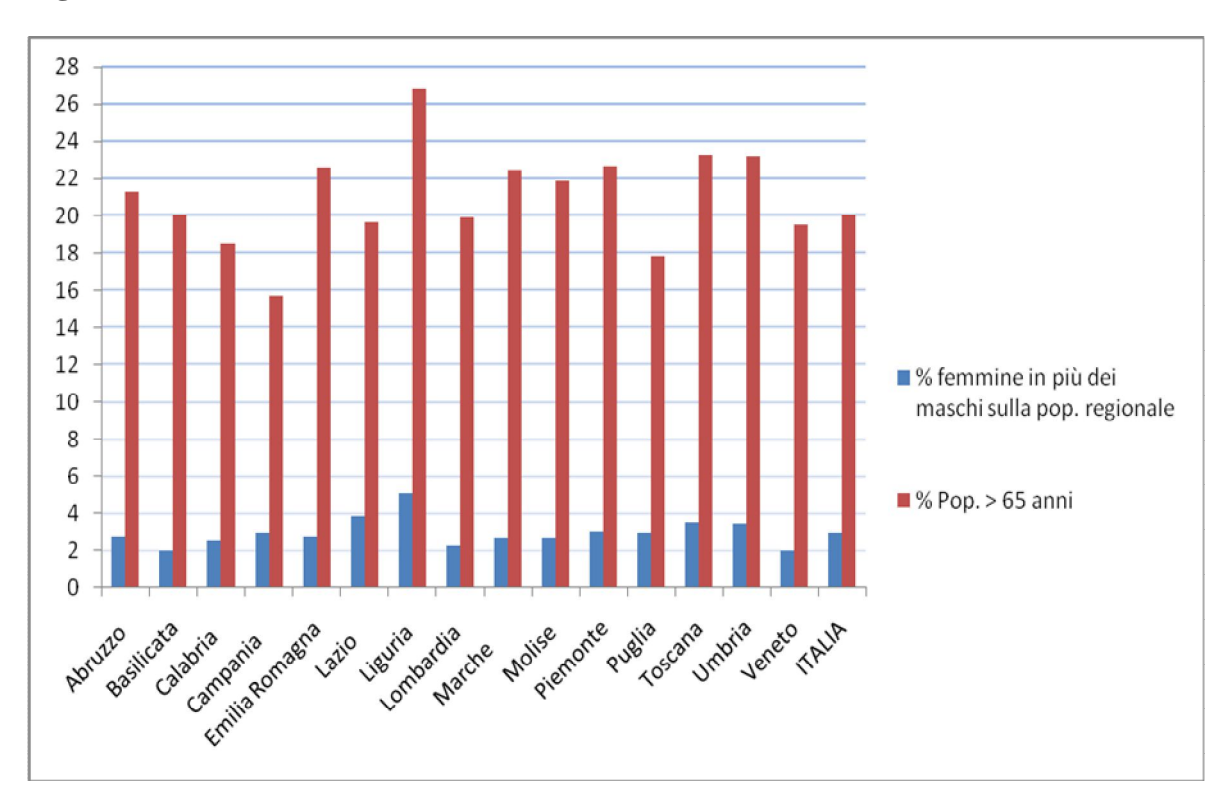

# **Figura 2**

# **4. I risultati della simulazione**

La tabella 2 riporta gli indicatori di fabbisogno scelti e i relativi pesi ottenuti mediante la regressione (1):

# **Tabella 2**

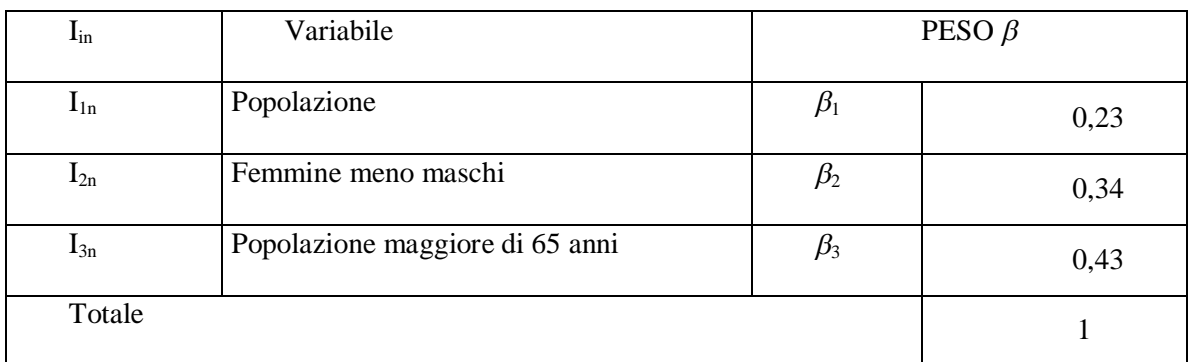

La tabella 3 riporta gli indicatori di costo e i relativi pesi, scelti come illustrato al paragrafo 2.2.

# **Tabella 3**

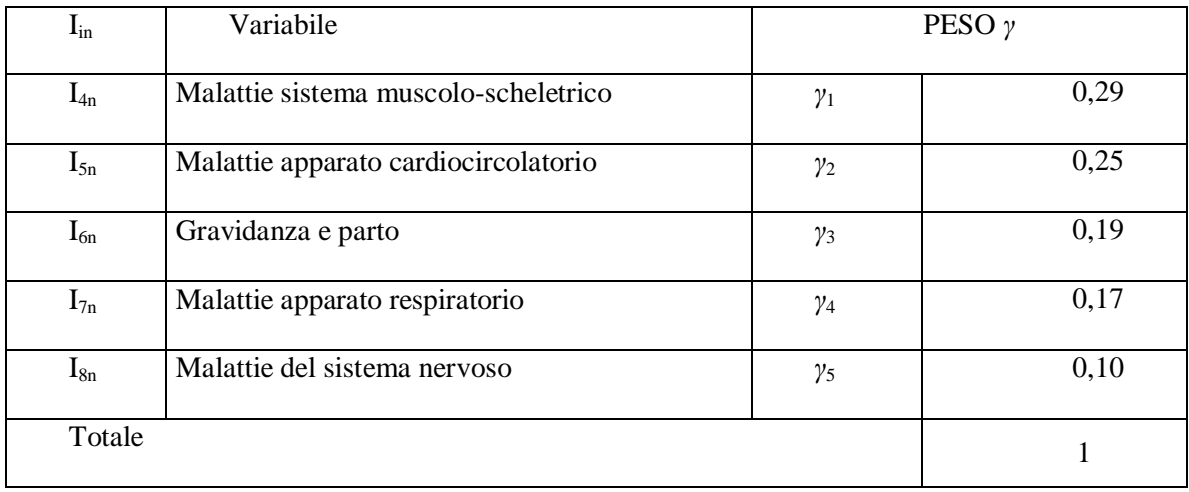

Nella simulazione pesiamo la batteria di indicatori di fabbisogno per il 90% della spesa standard totale, ovvero p=0,9, quindi la batteria di indicatori di costo inciderà per il 10% del totale. I pesi finali per cui, per ciascuna Regione, bisogna moltiplicare i rispettivi indicatori e sommarne il risultato al fine di ottenere un coefficiente di trasformazione regionale finale della spesa storica in spesa standard sono i seguenti:

## **Tabella 4**

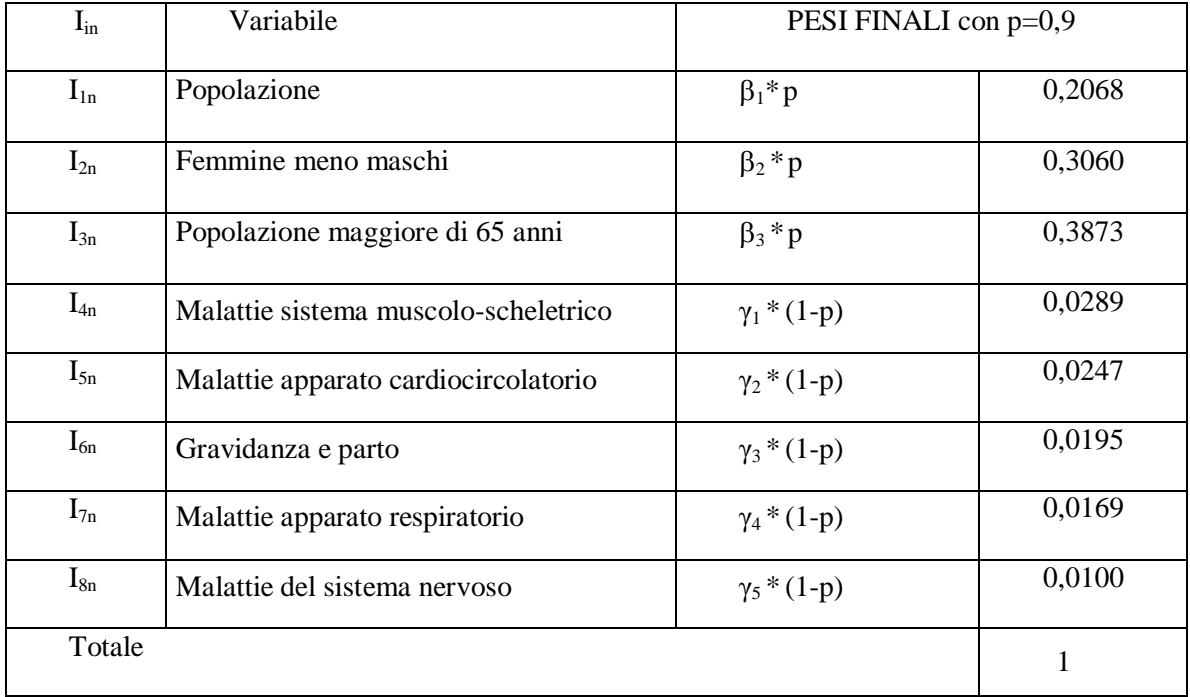

Per ogni Regione la spesa standard si determina utilizzando l'equazione **(2)**, ovvero moltiplicando la spesa storica (*SSto*) per la somma degli indicatori regionali (Iin) pesati con i coefficienti (pesi finali) riportati nella tabella 4.

#### **5. L'implementazione dello schema di finanziamento**

La differenza tra il valore storico della spesa e il valore standard genera i residui. Al fine di evitare repentine variazioni di spesa nelle Regioni, si può ipotizzare una fese transitoria della riforma in cui si può pensi di raffinare la spesa standard come segue:

$$
SSta raffinata = SSta + \alpha *R;
$$

dove *Ssta* è la spesa standard ottenuta dall'equazione **(2)**; *R* è il residuo, ossia la differenza tra la spesa standard e la spesa storica ed infine *0≤≤1* è il peso che viene assegnato al residuo.

Il peso  $\alpha$  è una decisione politica. In particolare con  $\alpha = 0$  si garantisce la spesa standard, con  $\alpha = 1$  la spesa storica, mentre  $\alpha \in [0,1]$  equivale alla spesa standard più una quota del residuo. Si può programmare un periodo pluriennale di implementazione dei nuovi valori di spesa riconoscibili alle Regioni che porti gradualmente dalla spesa storica alla spesa standard, assegnando ad esempio ogni anno valori decrescenti di  $\alpha$  fino ad arrivare a 0, o un'alternativa più "morbida" e in genere più facilmente accettabile dalle istituzioni politiche coinvolte nel processo di contrattazione, potrebbe essere quella di riconoscere  $\alpha=1$ per l'entità di spesa uguale a quella dell'anno precedente ed  $\alpha=0$  sull'allocazione dell'incremento di spesa rispetto all'anno precedente.

Nella simulazione abbiamo ipotizzato tre casi:  $\alpha = 0$ ,  $\alpha = 1$  e  $\alpha = 0.5$ . Nel caso di  $\alpha = 1$  ad ogni Regione viene garantita la spesa storica; quando  $\alpha = 0$  ad ogni Regione si garantisce il fabbisogno di spesa standard. In quest'ultima ipotesi le Regioni più svantaggiate risultano essere Calabria (perderebbe 293 euro per abitante), Molise (con una diminuzione della spesa per abitante di 215 euro), Basilicata (con una diminuzione di 172 euro). La Liguria sarebbe la Regione più avvantaggiata, con un incremento della spesa di 184 euro pro-capite, seguita da Abruzzo (+ 163 euro pro-capite) e Toscana (+ 120 euro pro-capite). Anche la **Puglia risulterebbe avvantaggiata con un incremento della spesa di 58,01 euro per abitante**. Con  $\alpha = 0.5$  ad ogni Regione si garantisce la spesa standard stimata più metà della differenza tra spesa storica e standard. Anche in questo caso si registrano variazioni significative, la graduatoria rimane invariata, ma cambiano gli importi. La Calabria perderebbe 146,34 euro pro-capite, il Molise 107,87 mentre la Basilicata subirebbe una diminuzione di 86,06 euro per abitante. La Liguria avrebbe una spesa aggiuntiva di 92 euro pro-capite, l'Abruzzo di 81,95 euro per abitante e la Toscana 60,40 euro pro-capite. La **Puglia in questa ipotesi registrerebbe una variazione positiva della spesa per 29 euro pro-capite.**

#### **Conclusioni**

In questa nota abbiamo definito una possibile strada per la determinazione della spesa standard in relazione alla spesa sanitaria. La procedura prevede l'utilizzo di una serie di indicatori socio-economici rivelatori del fabbisosgno regionale e indicatori di costo dei servizi sanitari specifici più rilavanti dal punto di vista finanziario. Per quanto riguarda questi ultimi proponiamo l'utilizzo del numero di dimessi e costo unitario a seguito di un ricovero per pazienti acuti in regime ordinario delle malattie che hanno maggiore incidenza in termini di frequenza e di costo.

 La simulazione porta alla determinazione per ogni Regione della spesa standard. Emerge un *ranking* di Regioni che perdono e guadagnano rispetto alla distribuzione storica; in particolare nel riparto interamente effettuato in base alla spesa standard, le Regioni più svantaggiate sono Calabria, Molise e Basilicata; mentre Liguria, Abruzzo e Toscana risultano essere le più favorite. La Puglia otterrebbe un incremento della spesa di 58 euro pro-capite. Il *ranking* rimane lo stesso, anche se i guadagni e le perdite si riducono, quando si decide di utilizzare un riparto che, pur tenendo conto della spesa standard, garantisca una quota pari al 50% della spesa storica.

L'applicazione della metodologia utilizzata in questo lavoro sarà oggetto di un futuro lavoro, già in cantiere, finalizzato alla stima della spesa standard di Assistenza ed Istruzione: le altre due funzioni fondamentali previste dalla legge 42/2009.